## **山形県 ICT活用4次元モデル1.0**

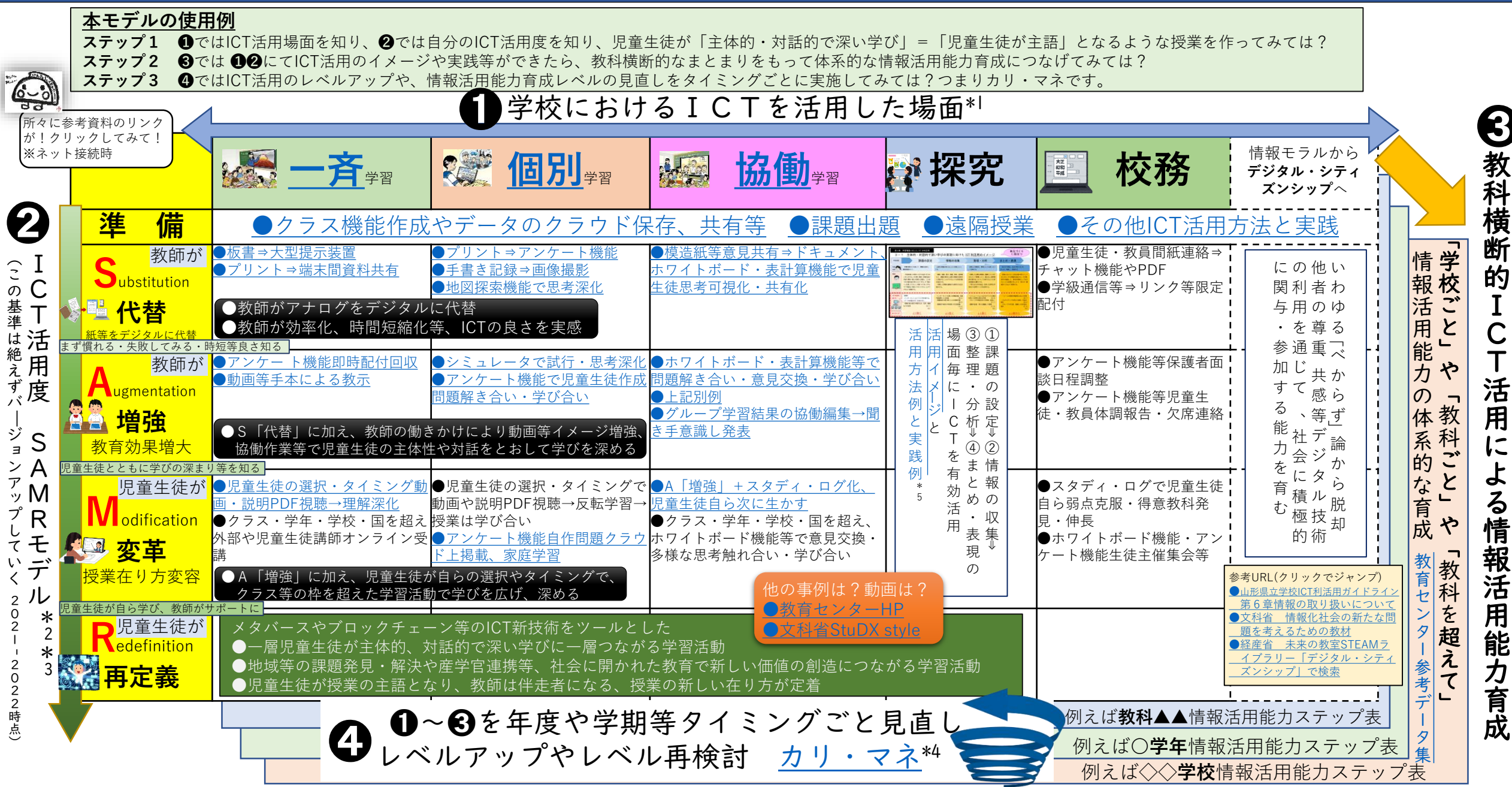

\*1 文部科学省「学びのイノベーション事業」実践研究報告書 2014 \*2 Ruben.R.Puentedura 2010 \*3 和訳 戸田市教育委員会「令和4年度指導の重点・主な施策」における「ICTの文具化に向けてー戸田市版SAMRモデルー」 2022 \*4 文部科学省「学習の基盤となる資質・能力としての体系表例とカリキュラム・マネジメントモデルの活用情報活用能力の育成」 \*5 山形県教育委員会、山形県教育センター「山形県立学校ICT利活用ガイドライン」資料集 2022